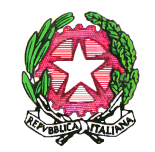

*Ministero dell'Istruzione Dipartimento per il sistema educativo di istruzione e di formazione Dipartimento per le risorse umane, finanziarie e strumentali.*

> Ai Direttori Generali degli Uffici Scolastici Regionali

e, per loro tramite, ai Dirigenti degli Ambiti territoriali provinciali ai Dirigenti Scolastici ai Coordinatori didattici

e p.c. alle OO.SS

# **OGGETTO: Decreto del Presidente del Consiglio dei Ministri 8 marzo 2020. Istruzioni operative.**

Carissimi,

innanzitutto, un grazie per la collaborazione e per quanto voi e i vostri uffici state facendo. La presente nota intende dare alcune prime indicazioni essenziali di applicazione del DPCM 8 marzo 2020, nella consapevolezza di una situazione fluida e in continuo divenire, a integrazione di quanto già indicato dalla Nota 6 marzo 2020, n. 278.

La prima raccomandazione, è di continuare a offrire il massimo sostegno e ausilio ai Dirigenti degli AT e ai Dirigenti scolastici, in special modo a quelli neo assunti anche avvalendosi dei Ds tutor, che rappresentano la "prima linea" di intervento e che sono gravati dal maggior peso dell'emergenza.

Per quanto attiene il personale fuori dalle sedi di servizio nelle aree indicate dall'articolo 1 del DPCM 8 marzo 2020, si rinvia a quanto disposto all'articolo 1, c. 1 lettera a) del DPCM 8 marzo 2020, il quale autorizza "gli spostamenti motivati da comprovate esigenze lavorative". Non esiste, infatti, alcun divieto di ingresso e/o uscita dalle aree indicate dall'articolo 1 del DPCM. Recarsi sul posto di lavoro costituisce esigenza di servizio, da comprovarsi anche con una semplice dichiarazione resa in caso di controllo. Sono invece da evitare gli spostamenti non necessari. Restano altresì ferme le possibilità di stabilire forme di lavoro agile, secondo quanto indicato nella Nota 6 marzo 2020, n. 278.

## **Uffici Scolastici Regionali e Ambiti territoriali**

Si confermano, in merito al lavoro agile e all'attività amministrativa, le disposizioni previste dalla Nota 6 marzo 2020, n. 278. Le attività di consulenza vanno svolte in modalità telefonica o on-line e il ricevimento va limitato ai casi indifferibili, autorizzati dal dirigente preposto alla struttura, con le raccomandazioni di cui ai DPCM vigenti.

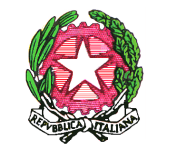

*Ministero dell'Istruzione Dipartimento per il sistema educativo di istruzione e di formazione Dipartimento per le risorse umane, finanziarie e strumentali.*

## **Istituzioni scolastiche**

I dirigenti scolastici organizzano le attività necessarie concernenti l'amministrazione, la contabilità, i servizi tecnici e la didattica, avvalendosi prevalentemente (per quanto possibile) della modalità a distanza, secondo le modalità semplificate previste dalla Nota 6 marzo 2020, n. 278.

Per quanto riguarda le prestazioni dei collaboratori scolastici, considerata la sospensione delle lezioni prevista dal DPCM, l'emergenza in atto e la necessità di contenere il più possibile gli spostamenti fisici delle persone per ragioni lavorative e viste le mansioni previste per questo profilo dal CCNL, il dirigente scolastico constatata l'avvenuta pulizia degli ambienti scolastici, limiterà il servizio alle sole ulteriori prestazioni necessarie non correlate alla presenza di allievi, attivando i contingenti minimi stabiliti nei contratti integrativi di istituto ai sensi della legge 146/90.

Le predette prestazioni saranno rese, informata la RSU, attraverso turnazioni del personale tenendo presente, condizioni di salute, cura dei figli a seguito della contrazione dei servizi di asili nido e scuola dell'infanzia, condizioni di pendolarismo per i residenti fuori del comune sede di servizio, dipendenti che raggiungono la sede di lavoro con utilizzo dei mezzi pubblici.

Per quanto concerne il personale docente, la presenza nelle istituzioni scolastiche è strettamente correlata alle eventuali esigenze connesse alla attività didattica a distanza. Parimenti si adottano le stesse misure per quei profili Ata la cui prestazione non è esercitabile a distanza.

## Adempimenti amministrativi

In considerazione della situazione straordinaria di emergenza sanitaria venutasi a determinare e della oggettiva necessità di alleggerire i carichi amministrativi delle segreterie scolastiche, anche mediante un dilazionamento degli adempimenti e delle scadenze, si dispone che in via eccezionale, d'intesa con il Ministero dell'Economia e delle Finanze, i termini di cui all'art. 23 commi 1, 2, 3, 4 e 5 del Decreto Interministeriale 28 agosto 2018, n. 129 sono prorogati di 30 giorni. Le attività di consulenza vanno svolte in modalità telefonica o on-line e il ricevimento ai casi indifferibili, autorizzati dal dirigente preposto alla struttura, con le raccomandazioni di cui ai DPCM vigenti.

#### Riunioni degli organi collegiali

Nelle istituzioni scolastiche del sistema nazionale di istruzione sono sospese tutte le riunioni degli organi collegiali in presenza fino al 3 aprile 2020. Si raccomanda di valutare attentamente l'opportunità di mantenere impegni collegiali precedentemente calendarizzati, riducendo allo stretto necessario gli incontri organizzati in via telematica, al fine di lasciare ai docenti il maggior tempo possibile per lo sviluppo della didattica a distanza.

#### Attività didattica a distanza

Si confermano le disposizioni impartite dalla Nota 06 marzo 2020, n. 278. Il protrarsi della situazione comporta la necessità di attivare la didattica a distanza, al fine di tutelare il diritto costituzionalmente garantito all'istruzione. Le strutture del Ministero sono a disposizione per il necessario aiuto. Le istituzioni scolastiche e i loro docenti stanno intraprendendo una varietà di iniziative, che vanno dalla mera trasmissione di materiali (da abbandonarsi progressivamente, in quanto non assimilabile alla didattica a distanza), alla registrazione delle lezioni, all'utilizzo di piattaforme per la didattica a distanza, presso l'istituzione scolastica, presso il domicilio o altre

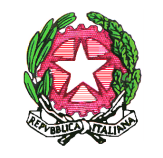

*Ministero dell'Istruzione Dipartimento per il sistema educativo di istruzione e di formazione Dipartimento per le risorse umane, finanziarie e strumentali.*

strutture. Ogni iniziativa che favorisca il più possibile la continuità nell'azione didattica è, di per sé, utile. Si consiglia comunque di evitare, soprattutto nella scuola primaria, la mera trasmissione di compiti ed esercitazioni, quando non accompagnata da una qualche forma di azione didattica o anche semplicemente di contatto a distanza. Va, peraltro, esercitata una necessaria attività di programmazione, al fine di evitare sovrapposizioni tra l'erogazione a distanza, nella forma delle "classi virtuali", tra le diverse discipline e d evitare sovrapposizioni.

Va infatti rilevato (e ciò vale anche per i servizi all'infanzia) come i nostri bambini e le nostre bambine patiscano abitudini di vita stravolte e l'assenza della dimensione comunitaria e relazionale del gruppo classe. Anche le più semplici forme di contatto sono da raccomandare vivamente. E ciò riguarda l'intero gruppo classe, la cui dimensione inclusiva va, per quanto possibile mantenuta, anche con riguardo agli alunni con Bisogni educativi speciali.

Alcuni docenti e dirigenti scolastici hanno posto il problema della valutazione degli apprendimenti e di verifica delle presenze. A seconda delle piattaforme utilizzate, vi è una varietà di strumenti a disposizione. Si ricorda, peraltro che la normativa vigente (Dpr 122/2009, D.lgs 62/2017), al di là dei momenti formalizzati relativi agli scrutini e agli esami di Stato, lascia la dimensione docimologica ai docenti, senza istruire particolari protocolli che sono più fonte di tradizione che normativa.

### Supplenze brevi e temporanee personale docente

Per quanto attiene la particolare tipologia, si sottolinea l'atipicità della "sospensione delle attività didattiche in presenza" e la contestuale attivazione di forme di didattica a distanza, che vedono già l'impegno del personale docente con supplenza breve e temporanea. Nel caso di assenze dei docenti titolari nel corso della sospensione delle attività didattiche in presenza, dunque, i dirigenti scolastici si avvalgono dei supplenti, compatibilmente con quanto previsto dalla normativa vigente, al fine di garantire la didattica a distanza.

## **Dipartimento per il sistema educativo di istruzione e di formazione**

IL CAPO DIPARTIMENTO Dott. Marco BRUSCHI

(art. 4, co.1. d.l. n. 1/2020)

**Dipartimento per le risorse umane, finanziarie e strumentali**

> IL CAPO DIPARTIMENTO Dott.ssa Giovanna BODA

(art. 4, co.1. d.l. n. 1/2020)